# Exercices avec le logiciel <sup>R</sup> Épreuve Biologie & Modélisation - Contrôle terminal - 27 mai 2009

M. Bailly-Bechet & S. Mousset

Durée 1h30

Tous documents autorisés - échanges strictement interdits. Dynamique des populations du corail rouge de Méditerrannée.

### 1 Répondre directement sur la feuille

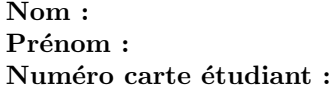

## 2 Connaissance du langage  $\mathbb{R}$ .

#### 1.  $\mathbb{R}$  est?

Réponse : entourez le numéro de la réponse choisie

- 1- Le logo du logiciel de statistiques utilisé dans l'UE "Biologie et Modélisation".
- 2- L'ensemble des réels.
- 3- La 17ème lettre de l'alphabet
- 4- Le symbole signifiant "marque déposée" (registered trademark), plus souvent symbolisée par  $(\widehat{\mathbf{R}})$ .
- 5- Le code à une lettre de l'acide aminé arginine en biologie.
- 2. Quelle est la particularité de la licence sous laquelle  $\mathbb R$  est publié et qui permet à tout le monde de l'utiliser.

Réponse : entourez le numéro de la réponse choisie

- 1- À partir de la version 0.0.7,  $\mathbb{R}$  a une licence to kill.
- 2- La licence de  $\mathbb R$  est écrite en araméen, ceci complique les requètes devant un tribunal.
- 3-  $\mathbb R$  est un logiciel libre distribué sous une licence GNU GPL.
- 4- **@** fonctionne uniquement sur les systèmes d'exploitation Microsoft  $Windows<sup>®</sup>$ , mais ce n'est pas vraiment un problème.

3. Dans quelle langue sont écrites la plupart des commandes  $\mathbb{R}$ ?

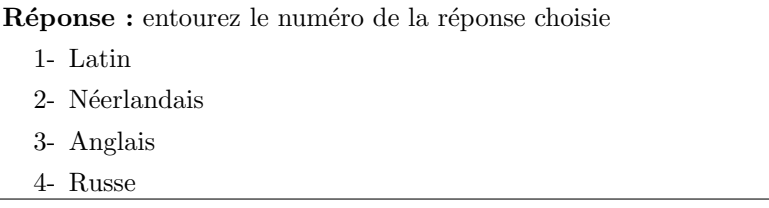

4. Quelle commande appelle l'aide de  $\mathbb{R}$ ?

Réponse : entourez le numéro de la réponse choisie 1- help()  $2 -$  sos() 3- mayday() 4- jesuisdansleschoux()

5. Sous  $\mathbb{R}$ , qu'est ce que mle $()$  ?

Réponse : entourez le numéro de la réponse choisie

- 1- Une fonction, car la commande est suivi par des parenthèses.
- 2- Une fonction, car la commande commence par m.
- 3- Une fonction, car la commande commence par ml.
- 4- Une variable constante qui vaut 2.5.
- 6. La commande  $plot(x,y)$ , où x et y sont deux vecteurs numériques de même dimension, sert à :

Réponse : entourez le numéro de la réponse choisie

- 1- Tracer le graphe avec x en abcisse et y en ordonnée.
- 2- Tracer le graphe représentant l'évolution de la température sur Mars en 2005.
- 3- Tracer le graphe de la densité de la loi normale, dans un référentiel d'anneau abélien de base  $\pi$ . x et y peuvent être oubliés dans cette commande.
- 4- La fonction plot() n'existe pas.
- 7. Sous  $\mathbb{R}$ , quelle commande sert à quitter le logiciel ?

| Réponse : entourez le numéro de la réponse choisie |  |
|----------------------------------------------------|--|
| $l$ - exit $()$                                    |  |
| 2- $\arccos($ )                                    |  |
| $3$ - byebye $()$                                  |  |
| $4 - q()$                                          |  |
|                                                    |  |

Logiciel R version  $2.9.0$  (2009-04-17) – exbm200905.rnw – Page  $2/10$  – Compilé le 2009-05-26 Maintenance : S. Penel, URL : http://pbil.univ-lyon1.fr/R/pdf/exbm200905.pdf

BBE

8. Sous  $\mathbb R$ , quelle valeur reçoit la variable  $a$  si l'on écrit  $a \leftarrow matrix(data = c(1, 2, 3, 4, 5, 6), ncol = 2, byrow = FALSE)$ 

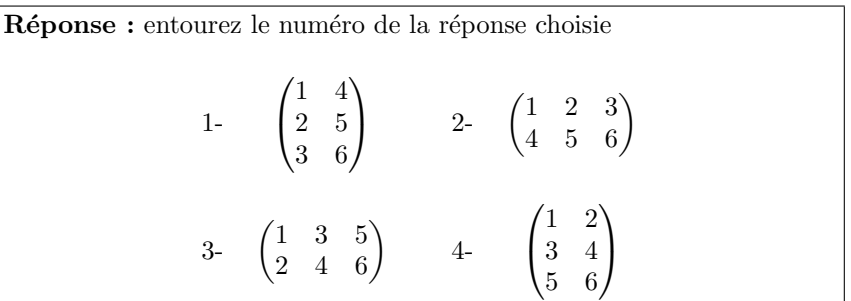

9. Sous  $\mathbb R$ , quelle commande peut donner l'affichage du graphique ci-dessous ?

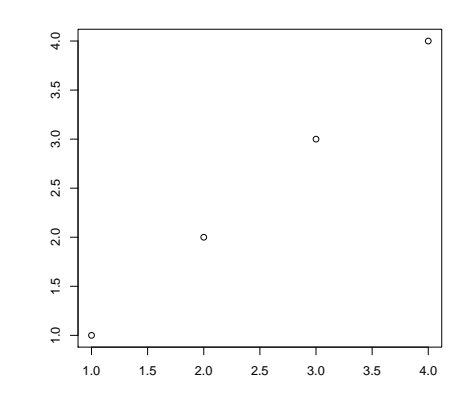

Réponse : entourez le numéro de la réponse choisie 1- plot(c(1,2,3,4),c(2,3,4,5)) 2-  $plot(c(1, 2, 3, 4), c(-1, -2, -3, -4))$ 3- plot(c(1,2,3,4),c(1,2,3,4)) 4- plot(c(0,1,2,3),c(0,1,2,3))

10. Sous  $\mathbb{R}$ , quelle fonction permet de tracer l'histogramme d'un vecteur numérique?

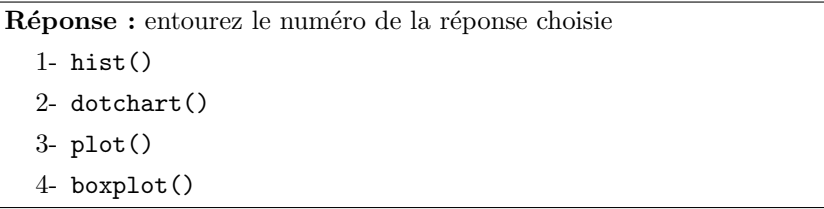

Logiciel R version  $2.9.0$   $(2009-04-17)$  –  $\exp(200905.\text{rnw} - \text{Page 3/10 - Compilé}$  le 2009-05-26 Maintenance : S. Penel, URL : http://pbil.univ-lyon1.fr/R/pdf/exbm200905.pdf

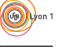

# 3 Modélisation : Dynamique des populations du corail rouge de Méditerrannée

Le corail rouge de Méditerrannée ( $\text{Corallium rubrum}$ ) est un cnidaire formant des colonies arborescentes d'indivus appelés polypes. La colonie secrète un squelette calcaire coloré en rouge, nommé *polypier*, très recherché en joaillerie. Chez cette espèce, la reproduction est synchrone et a lieu une fois par an. Les colonies sont hermaphrodites et la fécondation externe donne naissance à une larve ciliée appelée planula. La planula se fixe sur un substrat dur (typiquement, un rocher) souvent à proximité de sa colonie mère pour devenir un polype qui par bourgeonnement deviendra `a son tour une nouvelle colonie.

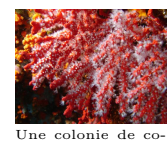

rail rouge (photo : wikipedia)

Santangelo, Bramanti et Iannelli ont publié en 2007 une étude sur la dynamique des populations de cette espèce. Pour cela, ils ont étudié la survie et la reproduction de plus de 2600 colonies de corail afin de déterminer les paramètres de fécondité et de survie des colonies. Ils ont classé les colonies en 13 classes d'âges, correspondant aussi à 13 classes de taille (les colonies les plus  $\hat{a}$ gées sont plus grandes).

#### 3.1 Le modèle utilisé

Les auteurs ont utilisé un modèle matriciel de dynamique des populations dans lequel la population est structurée en classes d'âge. Chaque classe d'âge est caractérisée par un taux de survie et un taux de fécondité. La matrice correspondante est présentée dans le tableau 1 (page 10 du sujet).

1. Comment qualifie-t-on un modèle comme celui présenté ci-dessus pour lequel les effectifs des classes d'âge sont calculés à des temps distincts correspondant à des nombres entiers d'années ?

Il s'agit d'un modèle... (entourez le numéro de la réponse de votre choix)

- 1- continu.
- 2- bavard.
- 3- discret.
- 4- tarabiscoté.
- 2. Comment s'appelle le type de modèle utilisant la matrice présentée dans le tableau 1 ?

C'est un modèle... (entourez le numéro de la réponse de votre choix)

- 1- matriciel logistique.
- 2- de Leslie.
- 3- logique.
- 4- de Markov.

Logiciel R version  $2.9.0$   $(2009-04-17)$  – exbm200905.rnw – Page  $4/10$  – Compilé le 2009-05-26 Maintenance : S. Penel, URL : http://pbil.univ-lyon1.fr/R/pdf/exbm200905.pdf

 $3.$  Quel est le taux de survie des colonies de la classe d'âge 4 (probabilité d'une colonie de la classe d'âge 4 de survivre en devenant ainsi une colonie de la classe d'âge 5)?

4. Quelle classe d'âge a le plus fort taux de fécondité ? Quel est ce taux ?

Réponse:

Réponse:

#### 3.2 Prédictions du modèle

On nomme M la matrice du modèle utilisé par les auteurs. Cette matrice est stockée sous  $\mathbb R$  dans un objet nommé M. On donne le résultat de la commande suivante :

```
resultat <- eigen(M)
 lambda1 <- as.real(resultat$values[1])
  v1 <- matrix(as.real(resultat$vectors[, 1]), ncol = 1)
v1 <- v1/sum(v1)
 lambda1
[1] 1.81
 v1
  [,1]<br>[1,] 5.70e-01<br>[2,] 2.80e-01<br>[3,] 9.79e-02<br>[4,] 3.77e-02<br>[5,] 1.08e-02<br>[6,] 2.60e-03
  [7,] 4.12e-04
[8,] 1.30e-04
[9,] 2.39e-05
[10,] 9.89e-06
 [11,] 5.46e-06<br>[12,] 1.00e-06
[12,] 1.00e-06
[13,] 5.55e-07
```
Logiciel R version  $2.9.0$  (2009-04-17) – exbm200905.rnw – Page  $5/10$  – Compilé le 2009-05-26 Maintenance : S. Penel, URL : http://pbil.univ-lyon1.fr/R/pdf/exbm200905.pdf

5. Que calcule la fonction eigen() de  $\mathbb{R}$ ? Que contiennent les variables resultat\$values et resultat\$vectors ?

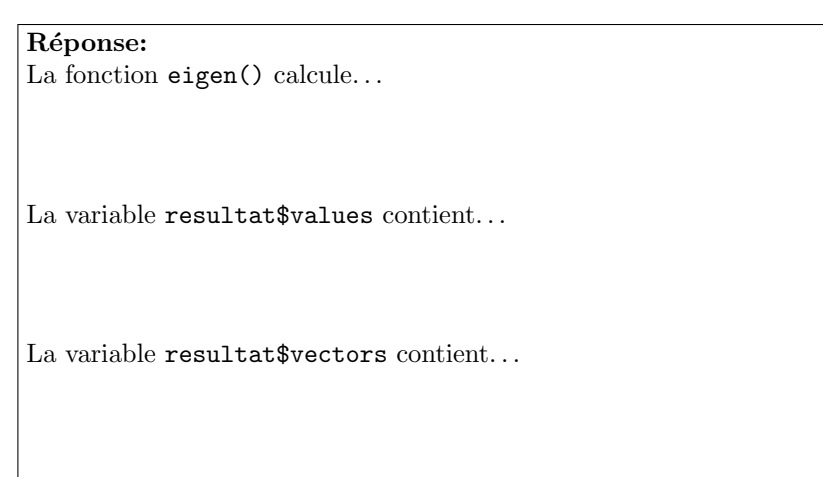

6. D'après ce que vous savez de ce type de modèle, quel taux d'accroissement de la population de corail la matrice du tableau 1 prédit-elle ? La population de corail est-elle alors en danger d'extinction ? Justifier votre réponse.

#### Réponse:

Le taux d'accroissement de la population de corail prédit par le modèle est. . .

Dans leur étude de cette espèce, les auteurs ont collecté *toutes* les colonies pr´esentes dans une aire pr´ed´etermin´ee. Leur observation regroupe plus de 2600 colonies. C'est à partir de cette étude que les paramètres présentés dans le tableau 1 ont été évalués. On peut comparer la structuration en classes d'âges de l'échantillon observé au vecteur v1 de  $\mathbb R$  calculé ci-dessus. Ce vecteur indique en effet la structuration en classes d'âges de la population à l'équilibre (à long terme). Graphiquement, on obtient les deux histogrammes suivants :

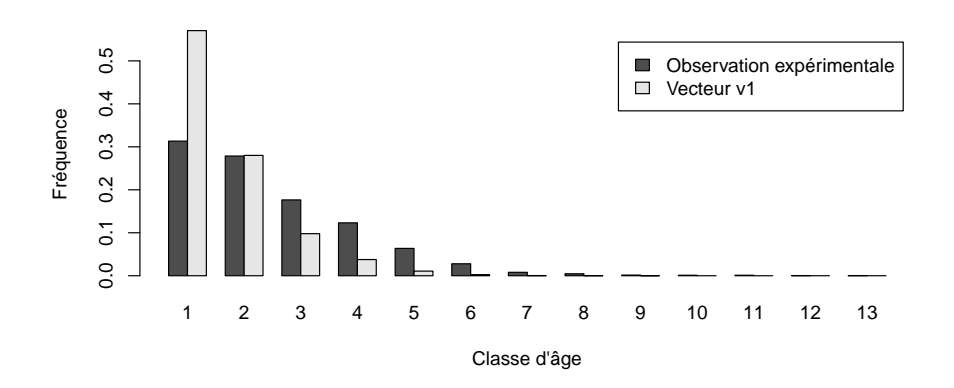

7. Un test statistique  $1$  montre que la distribution observée des classes d'âges n'est pas conforme à la distribution donnée par le vecteur v1. Parmi les raisons suivantes, choisissez les deux que vous invoqueriez pour expliquer cela.

Réponse : (entourez les numéros des deux réponses de votre choix)

- 1- L'échantillon est trop petit, il faudrait plus de données.
- 2- Le modèle choisi est peut-être juste, mais la population n'est pas à l'équilibre.
- 3- Le vecteur  $v1$  n'a rien à voir avec une distribution.
- 4- Le modèle choisi est inapproprié.
- 5- La méthode d'échantillonnage adoptée est biaisée (la probabilité d'´echantillonner un individu d'une classe d'ˆage ne correspond pas à la fréquence de cette classe d'âge dans la population).

#### 3.3 Modifications du modèle

En fait, les taux de fécondité utilisés dans la matrice du modèle sont surestimés et correspondent au nombre de larves planula produites par les colonies. On estime que seulement 5% des larves planula survivent et fondent une colonie de classe d'âge 1 à la génération suivante. On peut modifier les fécondités des différentes classes d'âge pour tenir compte de cette mortalité larvaire. On nomme  $M_2$  la matrice modifiée.

<sup>&</sup>lt;sup>1</sup>test de conformité de distribution (test de  $\chi^2$ )

Logiciel R version  $2.9.0$  (2009-04-17) – exbm200905.rnw – Page  $7/10$  – Compilé le 2009-05-26 Maintenance : S. Penel, URL : http://pbil.univ-lyon1.fr/R/pdf/exbm200905.pdf

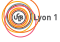

8. Que devient dans ce cas la fécondité de la classe d'âge 13 ?

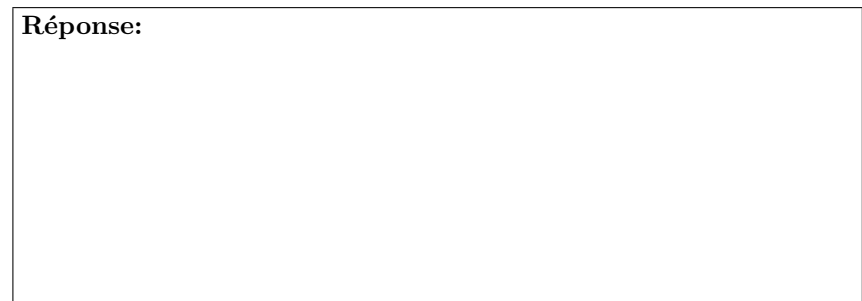

La matrice  $M_2$  est stockée sous  $\mathbb R$  dans un objet nommé M2. De la même façon qu'à la question 5, on applique la fonction eigen() de  $\mathbb Q$  à la matrice  $M_2$ .

```
resultatb <- eigen(M2)
  lambda1b <- as.real(resultatb$values[1])<br>v1b <- matrix(as.real(resultatb$vectors[, 1]), ncol = 1)<br>v1b <- v1b/sum(v1b)<br>lambda1b
[1] 0.983
  v1b
  [,1]<br>[1,] 0.305249<br>[2,] 0.276115<br>[3,] 0.177839<br>[4,] 0.126123<br>[5,] 0.066347
  [6,] 0.029501
[7,] 0.008615
  [8,] 0.005005
[9,] 0.001696
[10,] 0.001294
[11,] 0.001317
[12,] 0.000446
[13,] 0.000454
```
9. Quel taux d'accroissement de la population de corail la matrice  $M_2$  préditelle ? Quel sera l'avenir à long terme de cette population ? Justifier votre réponse.

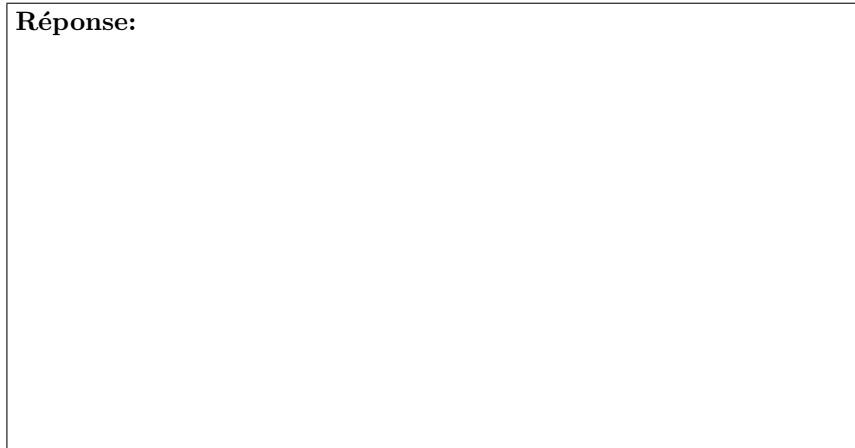

Logiciel R version  $2.9.0$  (2009-04-17) – exbm200905.rnw – Page  $8/10$  – Compilé le 2009-05-26 Maintenance : S. Penel, URL : http://pbil.univ-lyon1.fr/R/pdf/exbm200905.pdf

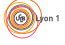

Comme à la question 7, on peut comparer la structuration en classes d'âges de l'échantillon observé au vecteur v1b de  $\mathbb R$  calculé ci-dessus. Graphiquement, on obtient les deux histogrammes suivants :

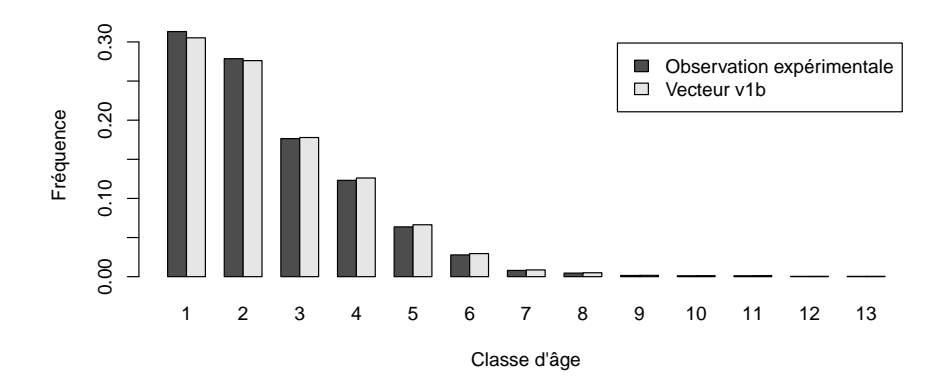

10. Un test statistique de conformité de distribution montre que la distribution observée des classes d'âges est conforme à la distribution donnée par le vecteur v1b. Le nouveau modèle vous paraît-il validé par les observations ? Justifier votre réponse.

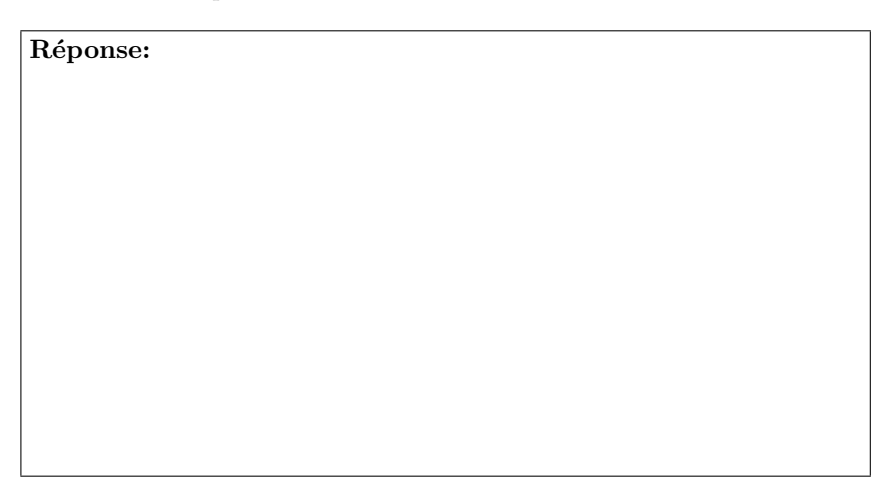

### Références

Santangelo, G., L. Bramanti, et M. Iannelli. 2007, Population dynamics and conservation biology of the over-exploited mediterranean red coral. J Theor Biol 244 :416–423.

Logiciel R version  $2.9.0$  (2009-04-17) – exbm200905.rnw – Page  $9/10$  – Compilé le 2009-05-26 Maintenance : S. Penel, URL : http://pbil.univ-lyon1.fr/R/pdf/exbm200905.pdf

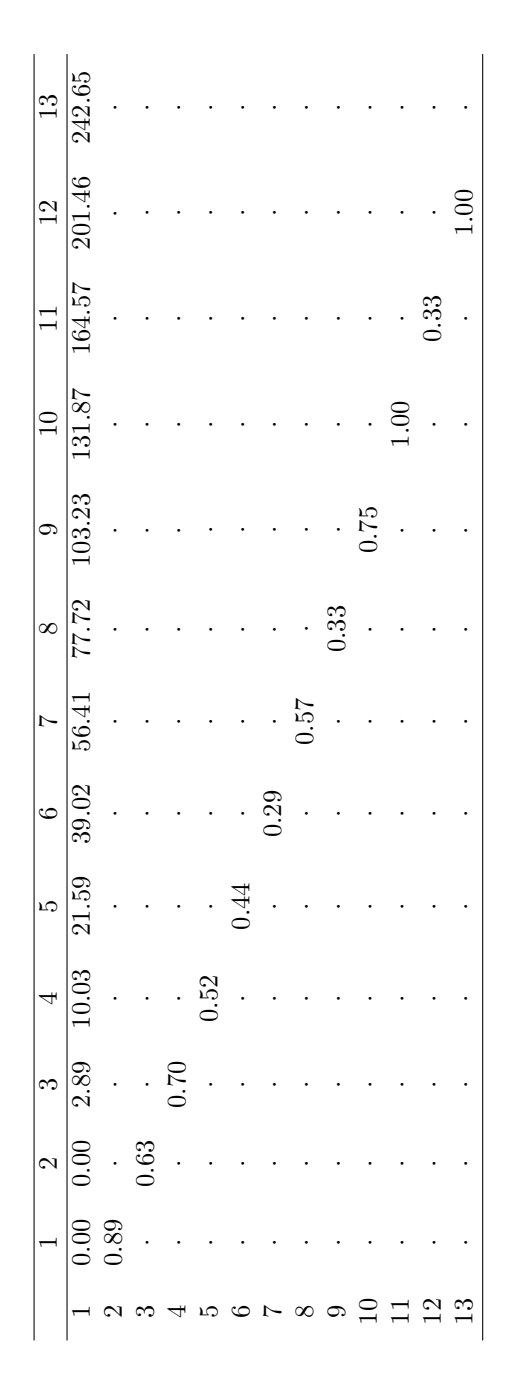

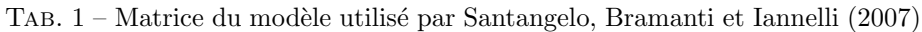

Les valeurs correspondent aux contributions de la classe d'âge indiquée en colonne à la classe d'âge indiquée en ligne l'année suivante. Ainsi, les coraux de la classe d'âge 1 on une probabilité de survie de 0.89 mais un taux de fécondité nul. Les signes "·" indiquent des valeurs systématiquement nulles dans le type de modèle utilisé.

Logiciel R version  $2.9.0$  ( $2009-04-17$ ) – exbm $200905$ .rnw – Page  $10/10$  – Compilé le 2009-05-26 Maintenance : S. Penel, URL : http://pbil.univ-lyon1.fr/R/pdf/exbm200905.pdf

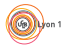